# The Revised Sequential Parameter Optimization **Toolbox**

Thomas Bartz-Beielstein, Martin Zaefferer, Jörg Stork and Sebastian Krey

TH Köln University of Applied Sciences

5th July 2017

**Technology Arts Sciences TH Köln** 

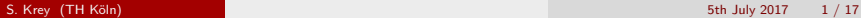

 $0000$ 

## Sequential Parameter Optimization: Overview

- Developed: [Bartz-Beielstein et al. \(2005\)](#page-28-0)
- Core purpose:
	- § Derive understanding of problem, parameters
	- § Reduce load of costly target functions
	- § Statistically sound comparisons
- **Combines approaches from different fields** 
	- ▶ Design of Experiment
	- § Statistics
	- § Optimization algorithms
- Areas of application
	- § Algorithm tuning
	- § Engineering design
	- § And many more [\(Bartz-Beielstein, 2010\)](#page-28-1)
- R-package maintained by SPOTSeven research group

oo c

#### Sequential Parameter Optimization: Concept

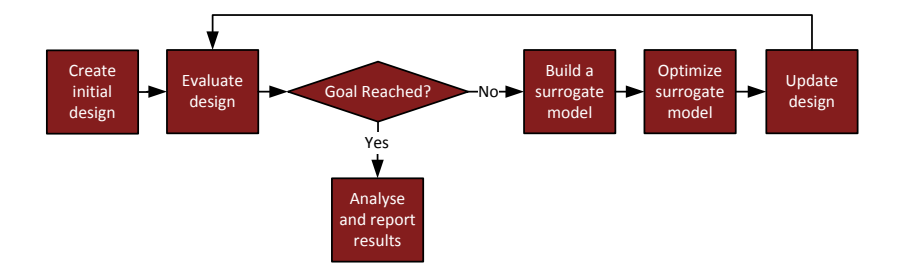

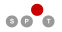

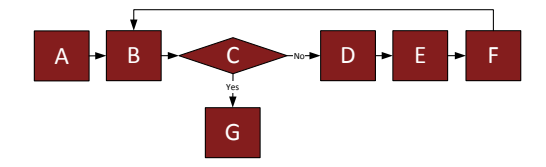

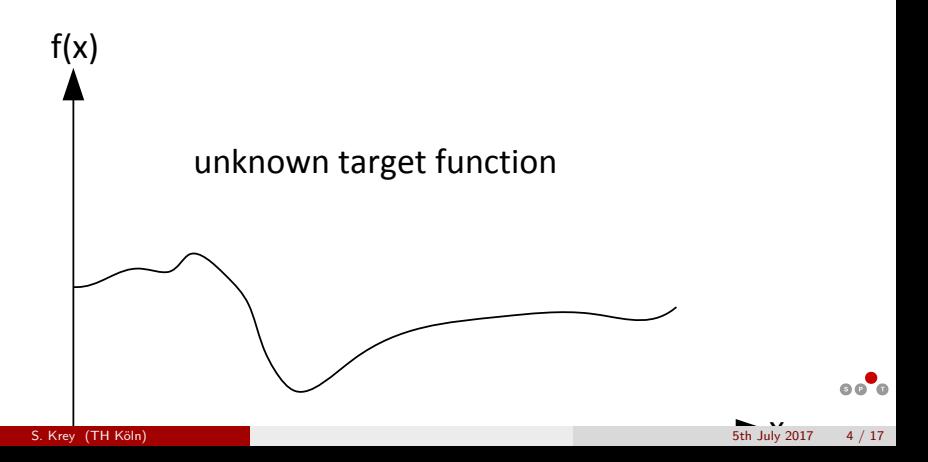

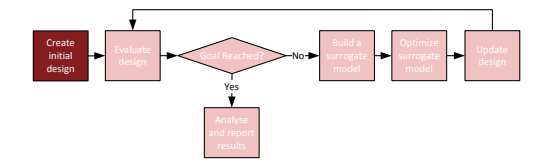

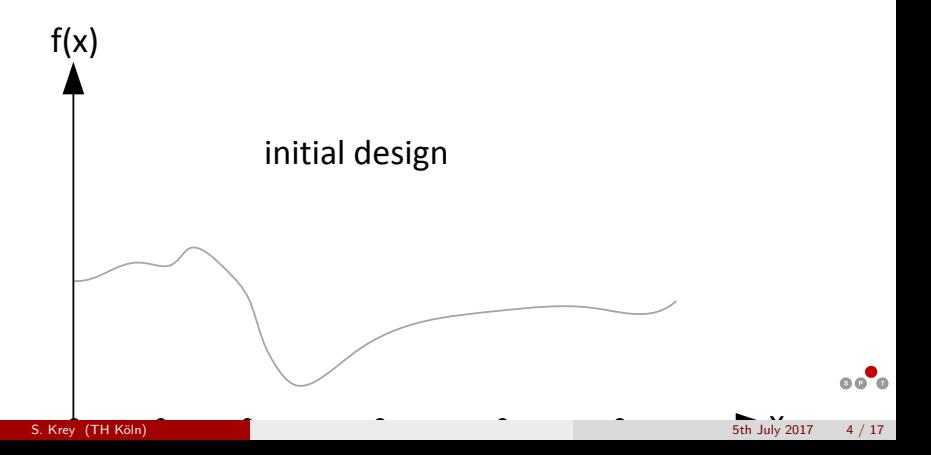

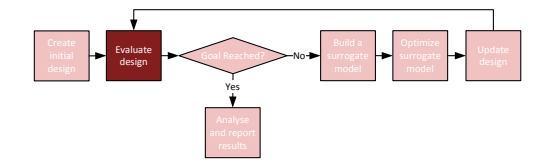

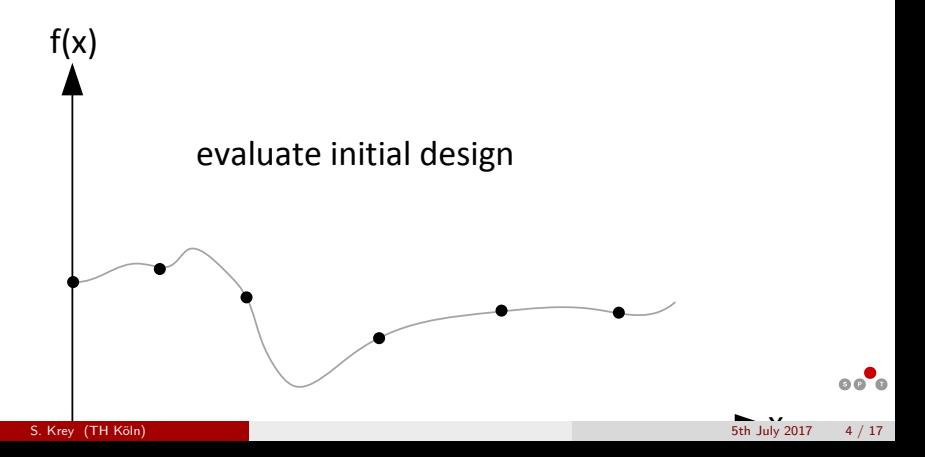

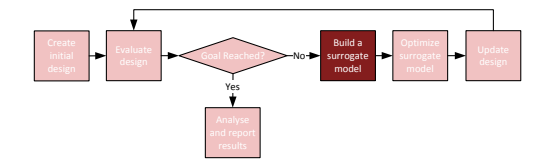

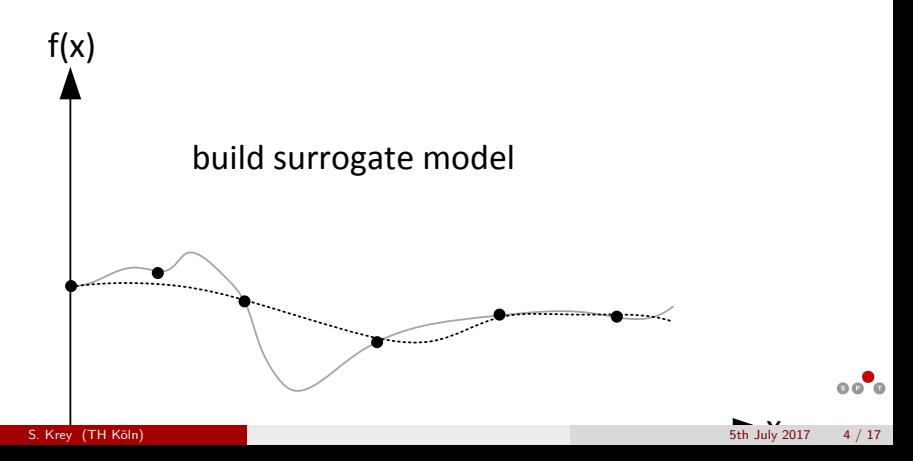

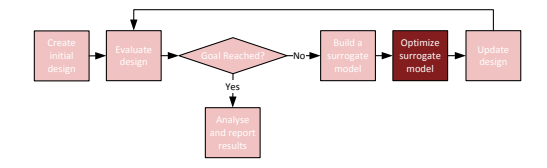

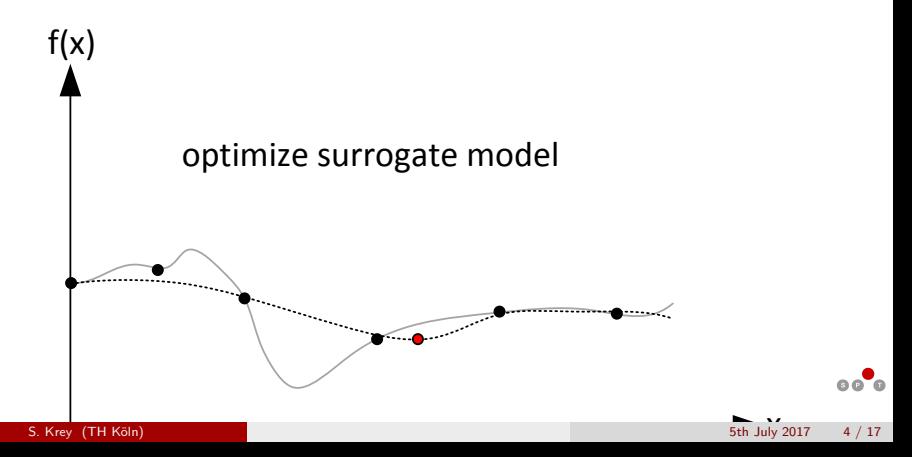

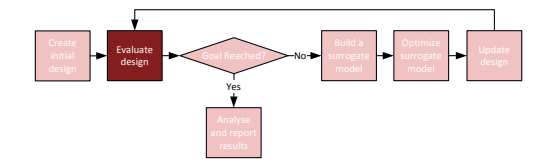

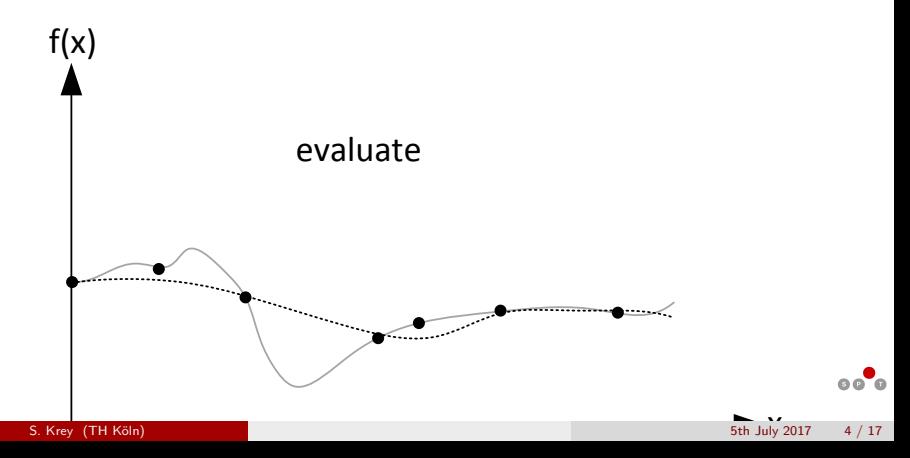

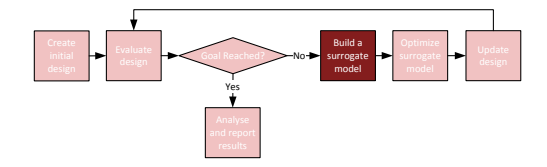

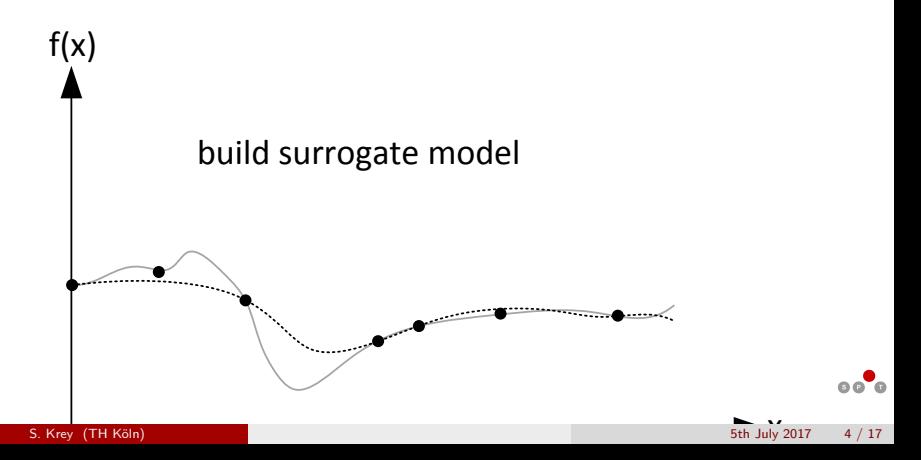

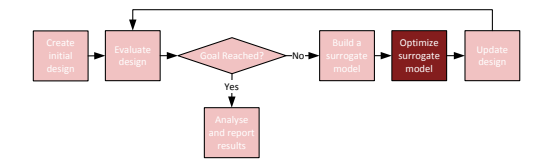

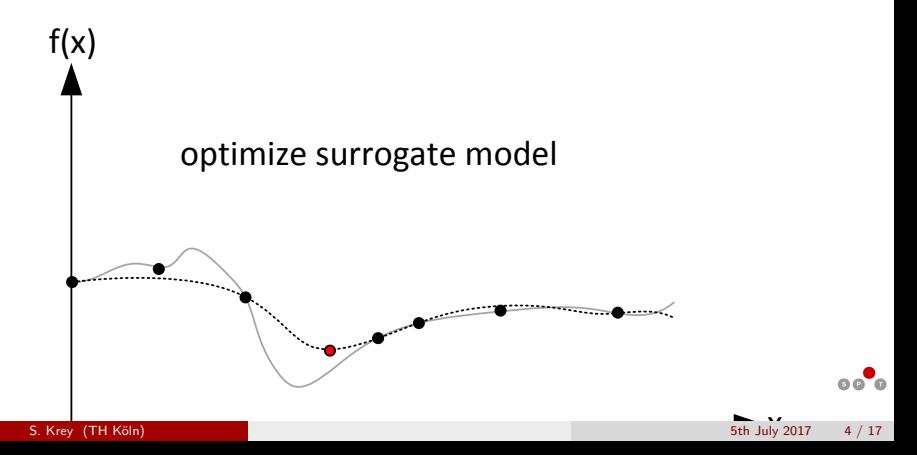

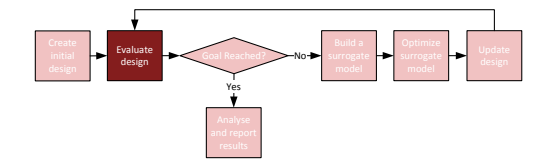

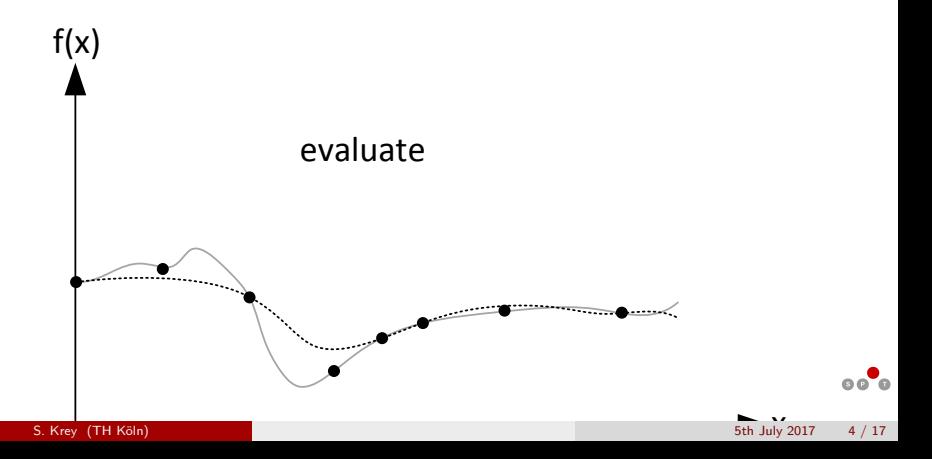

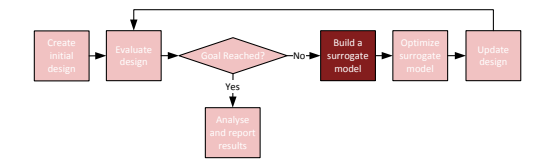

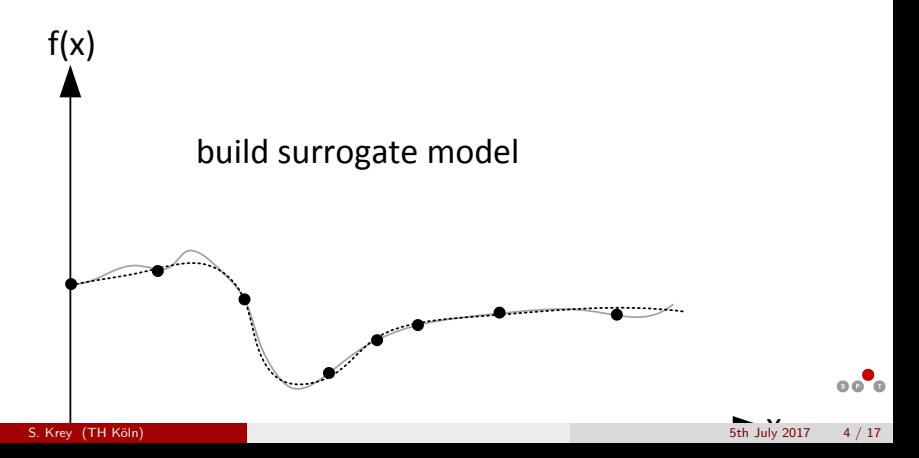

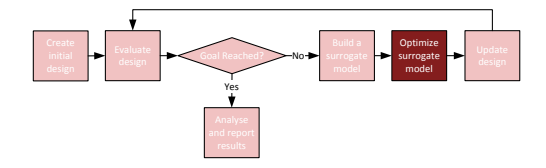

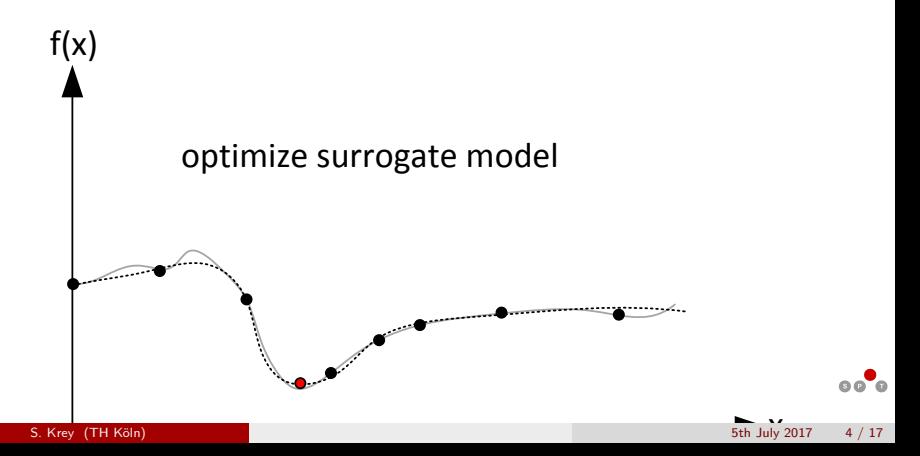

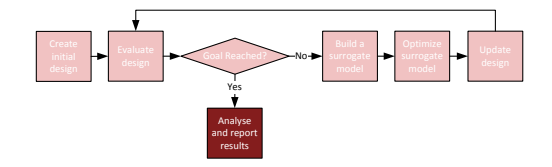

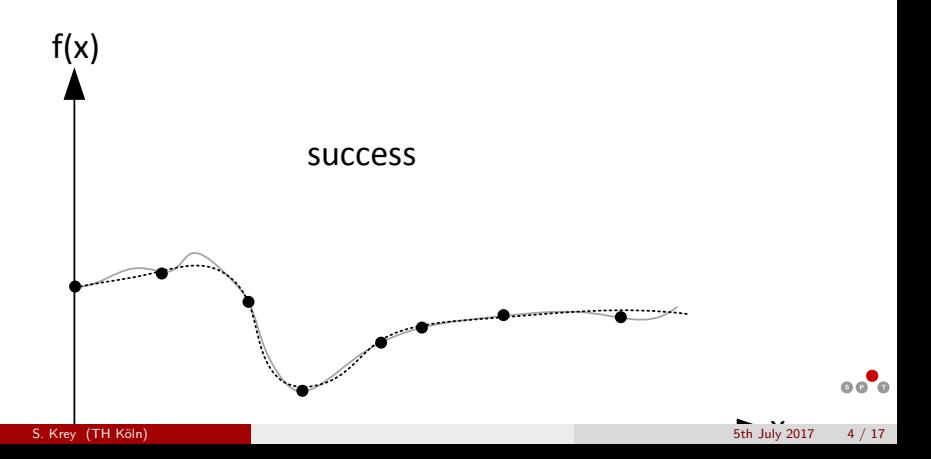

# Aims of the revised SPOT package

- High prediction quality
- **•** Stable numerics
- Fast
- Modular structure for good extensibility
- Standardized objects and user interfaces
- **•** Easy comprehensible code
- **•** Good usability

### What is new?

- No text files for configuration and data exchange anymore
- Everything implemented in R
- Object-oriented data structures as input and output for the individual functions
- Consistent with core R functionality
- Standardized and modular structure of the functions form a harmonized and easy understandable user interface
- Kriging with categorical inputs
- Stacking of different models for better prediction performance [Bartz-Beielstein and Zaefferer \(2017\)](#page-28-2)

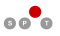

#### Create initial design

 $\text{designLHD}(x = NULL, lower, upper, control = list())$ 

**•** Arguments

x: optional matrix of fixed user defined design points lower/upper: vectors with boundaries for the design variables control: list with the following controls: size: number of design points retries: number of retries during design creation types: vector with the data type for each design parameter replicates: integer for replications of each design point

Returns matrix with design points (rows) for each variable (columns)

# Model building

Different models can be chosen

- **A** Linear models
- Kriging / Gaussian process regression
- **A** Random Forest

 $\bullet$  ...

```
buildKriging(x, y, control = list())
```
• Arguments

 $x:$  design matrix (sample locations) y: vector of observations at x control: list with the options for the model building procedure

• Returns an object of class kriging, basically a list, with the options and found parameters for the model which has to be passed to the predictor function

## Optimization

 $optimLBFGSB(x = NULL, fun, lower, upper, control = list(), ...)$ 

- Wrapper function for optim with method = "L-BFGS-B"
- **•** Arguments
	- $x$ : optional matrix of data-points, only first row used as start-point
	- fun: objective function, which receives a matrix x and returns observations y
	- lower/upper: boundary of the search space control: list of control parameters, passed to optim funEvals: number of function evaluations allowed
		- . . . : passed to fun
- Returns list with best solution (xbest, ybest), number of function evaluations (count) and messages from the optimizer

# Why SPOT instead of package ...

A lot of packages provide methods for model based optimization, Kriging, etc. For example mlrMBO, diceKriging, diceOptim, mleGP, ...

- easy usage
- own Kriging implementation for stable numerics (based on Matlab code from [Forrester et al. \(2008\)](#page-28-3))
- fast
- good and easy extensibility
- well proven methods for good results in real world problems

## Cyclone optimization

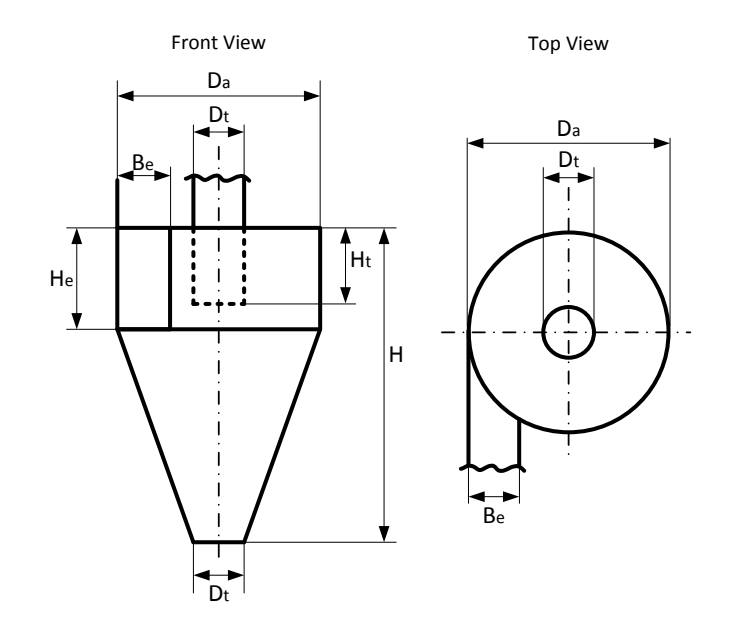

 $\circ\bullet\bullet$ 

#### Cyclone optimization

```
funCyclone (c (1260 ,2500)) # [1] 1626.194527 -0.886269
# # create vectorized target funcion for the first objective only
tfuncF1 \leftarrow function(x) {\{apply(x,1,funCyclone)[2,]\}}fixed <- matrix (c (1260 ,2500 ,1000 ,2000) ,2 ,2 , byrow = TRUE )
lower <- c (1000 ,2000)
upper <- c (2000 ,3000)
# # optimize with spot
res \leq spot (x = designLHD (x = fixed, lower = lower, upper = upper, control
             fun = tfunvecF1 ,
             lower = lower ,
             upper = upper ,
             control = list ( modelControl = list ( target = " ei ") ,
             model = buildKriging ,
             optimizer = optimLBFGSB ,
             plots = TRUE ))
# # best found solution ...
res $ xbest # [1 ,] 2000 2861.775
# # ... and its objective function value
res $ ybest # [1 ,] -0.95085
```
 $0000$ 

A more complex cyclone optimization, building a stacking ensemble of models from lab experiments, CFD simulations and analytical models can be found in [Bartz-Beielstein et al. \(2016\)](#page-28-4).

The necessary datasets and the source code for this optimization is available here: <http://www.gm.fh-koeln.de/~bartz/Bart16e.d/>

## Stacking example

```
require ( SPOT ); require ( CEGO )
train <- dataGasSensor [ dataGasSensor [ ,11]==1 ,1:10]
test <- dataGasSensor [ dataGasSensor [ ,11]==2 ,1:10]
  # define an optimizer :
optimizer <- function (x , fun , lower , upper , control ,...){
  CEGO :: optimInterface (x , fun , lower , upper ,
     control = list ( method = " NLOPT _GN_ DIRECT _L" , funEvals =10 ,
                    reltol = 1e - 6, restarts = 2), ...)
}
fitStack <- buildEnsembleStack (
  data . matrix ( train [,c("Y " ," X7 " ," Sensor " ," Batch " )]) ,
  data . matrix ( train $X1 ),
  control = list ( modelL0Control = list ( list () , list () ,
                    list ( algTheta = optimizer , reinterpolate = FALSE )
     )
  )
)
predtest <- predict ( fitStack ,
  data . matrix ( test [,c("Y " ," X7 " ," Sensor " ," Batch " )])) $y
mse <- mean ( abs ( predtest - data . matrix ( test $X1 ))^2) # [1] 0.2627715
```
# Stacking example

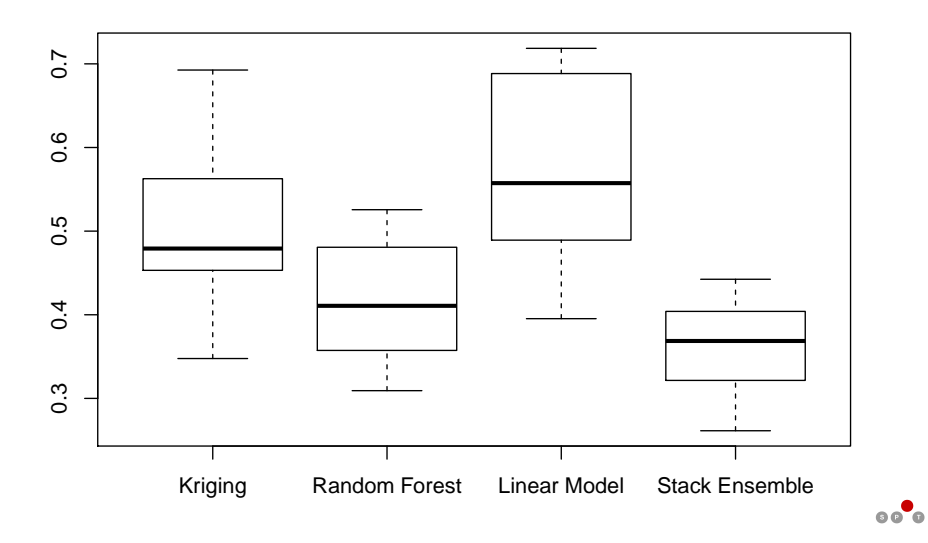

## Summary and Outlook

- SPOT 2 provides a good base for real world optimization problems
- Interfaces and object structures are stable and allow easy extensions
- Reporting functions are still missing (current work in progress)

## Summary and Outlook

- SPOT 2 provides a good base for real world optimization problems
- Interfaces and object structures are stable and allow easy extensions
- Reporting functions are still missing (current work in progress)

# Thank you for your attention!

#### References

- <span id="page-28-1"></span>Bartz-Beielstein, T. (2010). Sequential parameter optimization—an annotated bibliography. CIOP Technical Report 04/10, Research Center CIOP (Computational Intelligence, Optimization and Data Mining), Cologne University of Applied Science, Faculty of Computer Science and Engineering Science.
- <span id="page-28-0"></span>Bartz-Beielstein, T., Lasarczyk, C., and Preuß, M. (2005). Sequential parameter optimization. In McKay, B. et al., editors, Proceedings 2005 Congress on Evolutionary Computation (CEC'05), Edinburgh, Scotland, volume 1, pages 773–780, Piscataway NJ. IEEE Press.
- <span id="page-28-4"></span>Bartz-Beielstein, T., Stenzel, H., Zaefferer, M., Breiderhoff, B., Pham, Q. C., Gusew, D., Mengi, A., Kabacali, B., Tünte, J., Büscher, L., Wüstlich, S., and Friesen, T. (2016). Optimization of the cyclone separator geometry via multimodel simulation.
- <span id="page-28-2"></span>Bartz-Beielstein, T. and Zaefferer, M. (2017). Model-based methods for continuous and discrete global optimization. Applied Soft Computing, 55:154 – 167.
- <span id="page-28-3"></span>Forrester, A., Sobester, A., and Keane, A. (2008). Engineering Design via Surrogate Modelling. Wiley.

 $0<sup>0</sup>$